## 請求書等を電子メールで提出する場合の手順

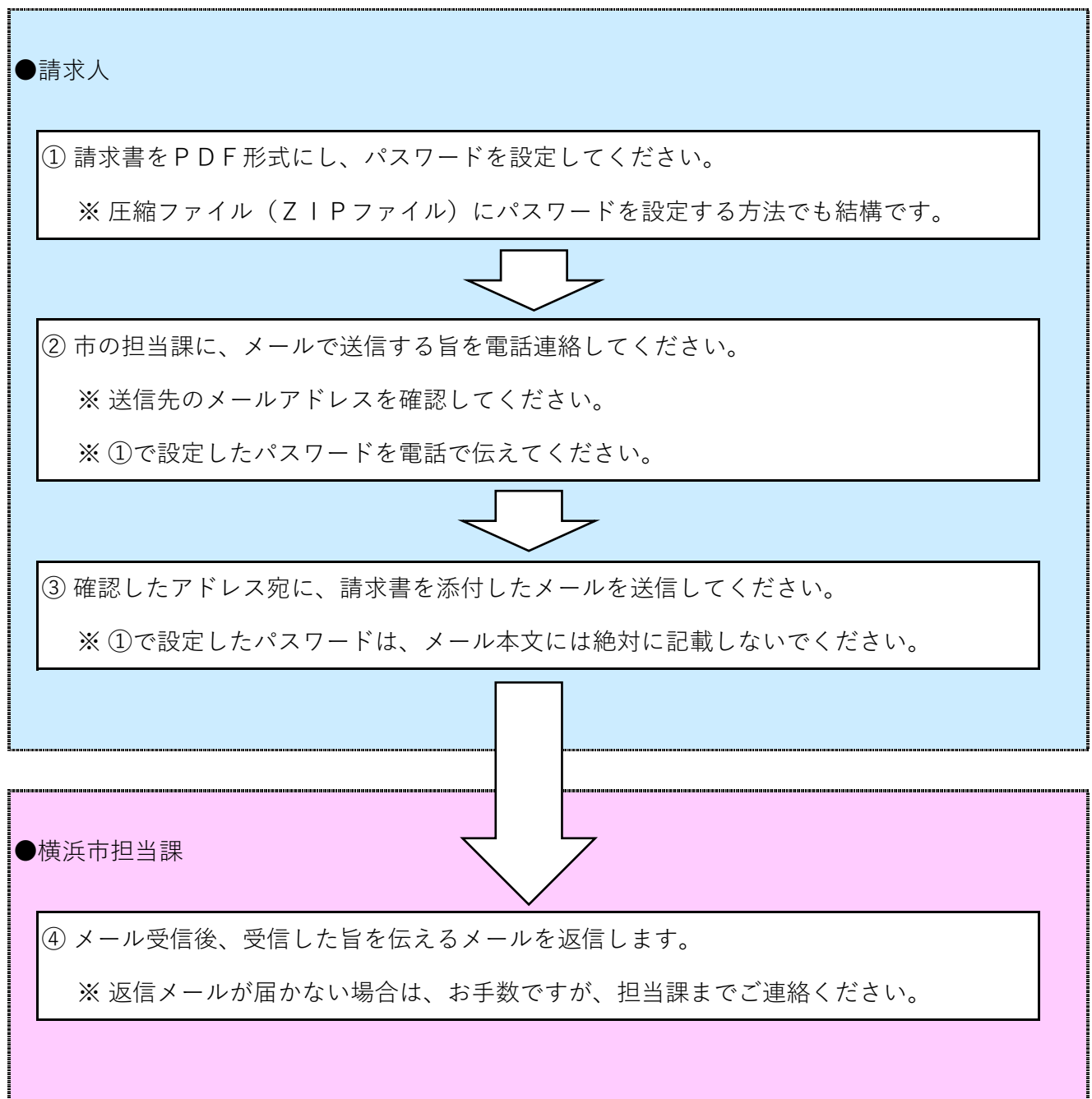